# Package 'rio'

November 26, 2018

<span id="page-0-0"></span>Type Package

Title A Swiss-Army Knife for Data I/O

Version 0.5.16

Date 2018-11-25

Description Streamlined data import and export by making assumptions that the user is probably willing to make: 'import()' and 'export()' determine the data structure from the file extension, reasonable defaults are used for data import and export (e.g., 'stringsAsFactors=FALSE'), web-based import is natively supported (including from SSL/HTTPS), compressed files can be read directly without explicit decompression, and fast import packages are used where appropriate. An additional convenience function, 'convert()', provides a simple method for converting between file types.

#### URL <https://github.com/leeper/rio>

#### BugReports <https://github.com/leeper/rio/issues>

**Depends**  $R (= 2.15.0)$ 

- **Imports** tools, stats, utils, foreign, haven  $(>= 1.1.0)$ , curl  $(>= 0.6)$ , data.table  $(>= 1.9.8)$ , readxl $(>= 0.1.1)$ , openxlsx, tibble
- Suggests datasets, bit64, testthat, knitr, magrittr, clipr, csvy, feather, fst, hexView, jsonlite, readODS (>= 1.6.4), readr, rmatio, xml2 (>= 1.2.0), yaml

License GPL-2

VignetteBuilder knitr

RoxygenNote 6.1.1

#### NeedsCompilation no

Author Jason Becker [ctb],

Chung-hong Chan [aut], Geoffrey CH Chan [ctb], Thomas J. Leeper [aut, cre] (<https://orcid.org/0000-0003-4097-6326>), Christopher Gandrud [ctb], Andrew MacDonald [ctb], Ista Zahn [ctb],

<span id="page-1-0"></span>2 . Import that the contract of the contract of the contract of the contract of the contract of the contract of the contract of the contract of the contract of the contract of the contract of the contract of the contract o

Stanislaus Stadlmann [ctb], Ruaridh Williamson [ctb], Patrick Kennedy [ctb], Ryan Price [ctb], Trevor L Davis [ctb]

Maintainer Thomas J. Leeper <thosjleeper@gmail.com>

Repository CRAN

Date/Publication 2018-11-26 05:30:03 UTC

# R topics documented:

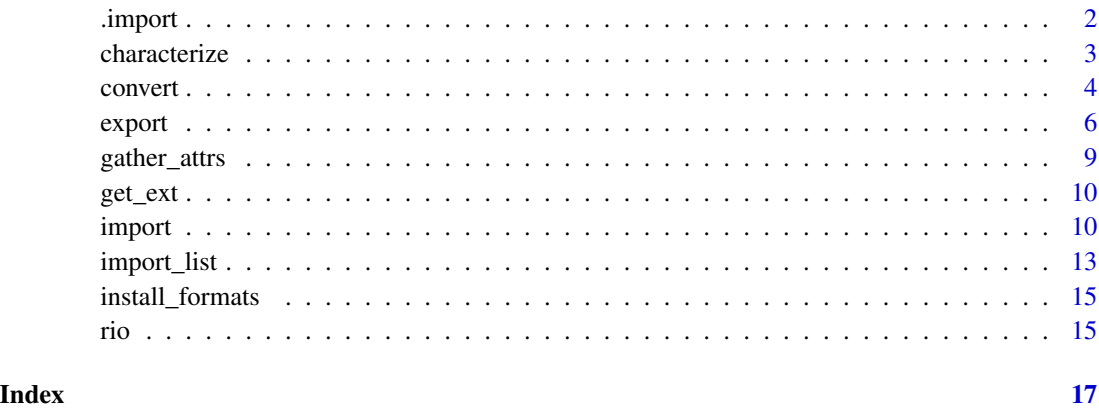

<span id="page-1-2"></span>.import *rio Extensions*

### <span id="page-1-1"></span>Description

Writing Import/Export Extensions for rio

#### Usage

```
.import(file, ...)
## Default S3 method:
.import(file, ...)
.export(file, x, ...)
## Default S3 method:
.export(file, x, ...)
```
#### <span id="page-2-0"></span>characterize 3

#### Arguments

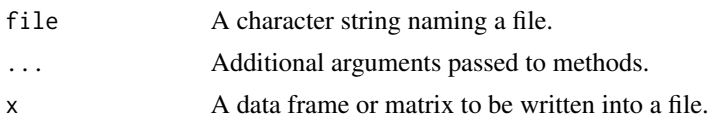

#### Details

rio implements format-specific S3 methods for each type of file that can be imported from or exported to. This happens via internal S3 generics, .import and .export. It is possible to write new methods like with any S3 generic (e.g., print).

As an example, .import.rio\_csv imports from a comma-separated values file. If you want to produce a method for a new filetype with extension "myfile", you simply have to create a function called .import.rio\_myfile that implements a format-specific importing routine and returns a data.frame. rio will automatically recognize new S3 methods, so that you can then import your file using: import("file.myfile").

As general guidance, if an import method creates many attributes, these attributes should be stored — to the extent possible — in variable-level attributes fields. These can be "gathered" to the data.frame level by the user via [gather\\_attrs](#page-8-1).

#### Value

For . import, an R data.frame. For . export, file, invisibly.

#### See Also

[import](#page-9-1), [export](#page-5-1)

<span id="page-2-1"></span>characterize *Character conversion of labelled data*

#### <span id="page-2-2"></span>Description

Convert labelled variables to character or factor

#### Usage

```
characterize(x, ...)
factorize(x, ...)
## Default S3 method:
characterize(x, ...)
## S3 method for class 'data.frame'
characterize(x, ...)
```
#### 4 converted and  $\sim$  converted and  $\sim$  converted and  $\sim$  converted and  $\sim$  converted and  $\sim$  converted and  $\sim$  converted and  $\sim$  converted and  $\sim$  converted and  $\sim$  converted and  $\sim$  converted and  $\sim$  converted a

```
## Default S3 method:
factorize(x, ...)
## S3 method for class 'data.frame'
factorize(x, ...)
```
#### Arguments

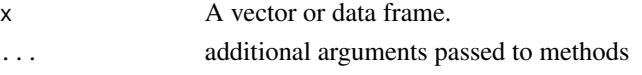

#### Details

characterize converts a vector with a labels attribute of named levels into a character vector. factorize does the same but to factors. This can be useful at two stages of a data workflow: (1) importing labelled data from metadata-rich file formats (e.g., Stata or SPSS), and (2) exporting such data to plain text files (e.g., CSV) in a way that preserves information.

#### See Also

#### [gather\\_attrs](#page-8-1)

#### Examples

```
# vector method
x \le - structure(1:4, labels = c("A" = 1, "B" = 2, "C" = 3))
characterize(x)
factorize(x)
# data frame method
x <- data.frame(v1 = structure(1:4, labels = c("A" = 1, "B" = 2, "C" = 3)),
                v2 = structure(c(1, 0, 0, 1), labels = c("foo" = 0, "bar" = 1)))
str(factorize(x))
str(characterize(x))
# comparison of exported file contents
import(export(x, "example.csv"))
import(export(factorize(x), "example.csv"))
# cleanup
unlink("example.csv")
```
<span id="page-3-1"></span>convert *Convert from one file format to another*

#### Description

This function constructs a data frame from a data file using [import](#page-9-1) and uses [export](#page-5-1) to write the data to disk in the format indicated by the file extension.

<span id="page-3-0"></span>

#### <span id="page-4-0"></span>convert 5

#### Usage

```
convert(in_file, out_file, in_opts = list(), out_opts = list())
```
#### Arguments

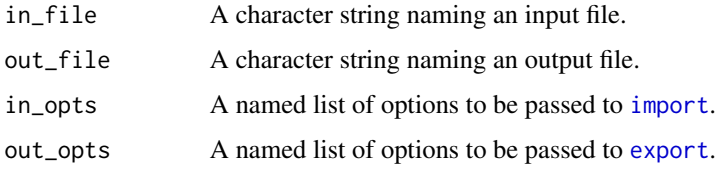

#### Value

A character string containing the name of the output file (invisibly).

#### See Also

[Luca Braglia](https://lbraglia.github.io/) has created a Shiny app called [rioweb](https://github.com/lbraglia/rioweb) that provides access to the file conversion features of rio through a web browser. The app is featured in the [RStudio Shiny Gallery.](https://gallery.shinyapps.io/rioweb)

```
# create a file to convert
export(mtcars, "mtcars.dta")
# convert Stata to CSV and open converted file
convert("mtcars.dta", "mtcars.csv")
head(import("mtcars.csv"))
# correct an erroneous file format
export(mtcars, "mtcars.csv", format = "tsv")
convert("mtcars.csv", "mtcars.csv", in_opts = list(format = "tsv"))
# convert serialized R data.frame to JSON
export(mtcars, "mtcars.rds")
convert("mtcars.rds", "mtcars.json")
# cleanup
unlink("mtcars.csv")
unlink("mtcars.dta")
unlink("mtcars.rds")
unlink("mtcars.json")
## Not run:
# convert from the command line:
Rscript -e "rio::convert('mtcars.dta', 'mtcars.csv')"
## End(Not run)
```
<span id="page-5-1"></span><span id="page-5-0"></span>export *Export*

#### Description

Write data.frame to a file

#### Usage

export(x, file, format, ...)

#### Arguments

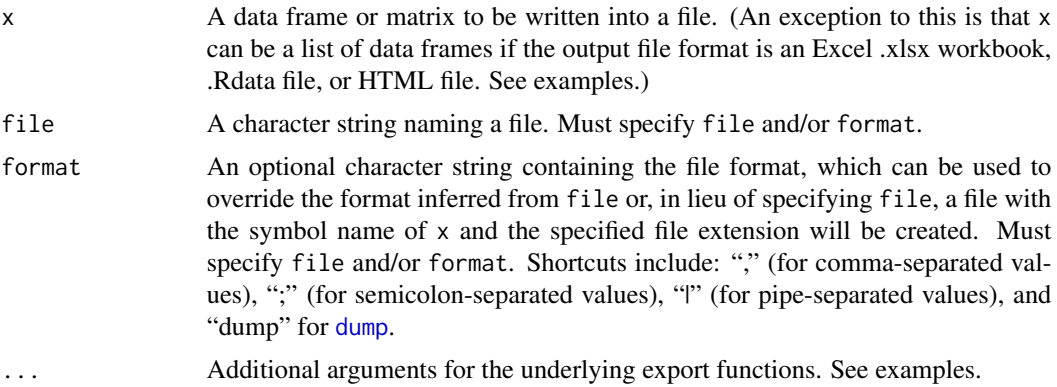

#### Details

This function exports a data frame or matrix into a file with file format based on the file extension (or the manually specified format, if format is specified).

The output file can be to a compressed directory, simply by adding an appropriate additional extensiont to the file argument, such as: "mtcars.csv.tar", "mtcars.csv.zip", or "mtcars.csv.gz".

export supports many file formats. See the documentation for the underlying export functions for optional arguments that can be passed via ...

- Comma-separated data (.csv), using [fwrite](#page-0-0) or, if fwrite = TRUE, [write.table](#page-0-0) with row.names = FALSE.
- Pipe-separated data (.psv), using [fwrite](#page-0-0) or, if fwrite = TRUE, [write.table](#page-0-0) with sep = '|' and row.names = FALSE.
- Tab-separated data (.tsv), using [fwrite](#page-0-0) or, if fwrite = TRUE, [write.table](#page-0-0) with row.names = FALSE.
- SAS (.sas7bdat), using [write\\_sas](#page-0-0).
- SAS XPORT (.xpt), using [write\\_xpt](#page-0-0).
- SPSS (.sav), using [write\\_sav](#page-0-0)
- Stata (.dta), using [write\\_dta](#page-0-0). Note that variable/column names containing dots (.) are not allowed and will produce an error.

#### <span id="page-6-0"></span>export 7 and 2008 and 2008 and 2008 and 2008 and 2008 and 2008 and 2008 and 2008 and 2008 and 2008 and 2008 and 2008 and 2008 and 2008 and 2008 and 2008 and 2008 and 2008 and 2008 and 2008 and 2008 and 2008 and 2008 and 20

- Excel (.xlsx), using [write.xlsx](#page-0-0). Existing workbooks are overwritten unless which is specified, in which case only the specified sheet (if it exists) is overwritten. If the file exists but the which sheet does not, data are added as a new sheet to the existing workbook. x can also be a list of data frames; the list entry names are used as sheet names.
- R syntax object  $(R)$ , using [dput](#page-0-0) (by default) or [dump](#page-0-0) (if format = 'dump')
- Saved R objects (.RData,.rda), using [save](#page-0-0). In this case, x can be a data frame, a named list of objects, an R environment, or a character vector containing the names of objects if a corresponding envir argument is specified.
- Serialized R objects (.rds), using [saveRDS](#page-0-0). In this case, x can be any serializable R object.
- "XBASE" database files (.dbf), using [write.dbf](#page-0-0)
- Weka Attribute-Relation File Format (.arff), using [write.arff](#page-0-0)
- Fixed-width format data (.fwf), using [write.table](#page-0-0) with row.names = FALSE, quote = FALSE, and col.names = FALSE
- gzip comma-separated data (.csv.gz), using [write.table](#page-0-0) with row.names = FALSE
- [CSVY](https://github.com/csvy) (CSV with a YAML metadata header) using [write\\_csvy](#page-0-0). The YAML header lines are preceded by R comment symbols (#) by default; this can be turned off by passing a comment\_header = FALSE argument to export. Setting fwrite = TRUE (the default) will rely on [fwrite](#page-0-0) for much faster export.
- Feather R/Python interchange format (.feather), using [write\\_feather](#page-0-0)
- Fast storage (.fst), using [write.fst](#page-0-0)
- JSON (.json), using [toJSON](#page-0-0)
- Matlab (.mat), using [write.mat](#page-0-0)
- OpenDocument Spreadsheet (.ods), using [write\\_ods](#page-0-0). (Currently only single-sheet exports are supported.)
- HTML (.html), using a custom method based on  $xml$  add child to create a simple HTML table and write  $xml$  to write to disk.
- XML (.xml), using a custom method based on  $xml$  add child to create a simple XML tree and [write\\_xml](#page-0-0) to write to disk.
- YAML (.yml), using [as.yaml](#page-0-0)
- Clipboard export (on Windows and Mac OS), using [write.table](#page-0-0) with row.names = FALSE

When exporting a data set that contains label attributes (e.g., if imported from an SPSS or Stata file) to a plain text file, [characterize](#page-2-1) can be a useful pre-processing step that records value labels into the resulting file (e.g., export (characterize(x), "file.csv")) rather than the numeric values.

#### Value

The name of the output file as a character string (invisibly).

#### See Also

[.export](#page-1-1), [characterize](#page-2-1), [import](#page-9-1), [convert](#page-3-1)

```
library("datasets")
# specify only `file` argument
export(mtcars, "mtcars.csv")
## Not run:
# Stata does not recognize variables names with '.'
export(mtcars, "mtcars.dta")
## End(Not run)
# specify only `format` argument
"mtcars.dta" %in% dir()
export(mtcars, format = "stata")
"mtcars.dta" %in% dir()
# specify `file` and `format` to override default format
export(mtcars, file = "mtcars.txt", format = "csv")
# export multiple objects to Rdata
export(list(mtcars = mtcars, iris = iris), "mtcars.rdata")
export(c("mtcars", "iris"), "mtcars.rdata")
# export to JSON
export(mtcars, "mtcars.json")
# pass arguments to underlying export function
export(mtcars, "mtcars.csv", col.names = FALSE)
# write data to .R syntax file and append additional data
export(mtcars, file = "data.R", format = "dump")
export(mtcars, file = "data.R", format = "dump", append = TRUE)
source("data.R", echo = TRUE)
# write to an Excel workbook
## Not run:
  ## export a single data frame
  export(mtcars, "mtcars.xlsx")
  ## export a list of data frames as worksheets
  export(list(a = mtrans, b = iris), "multisheet.xlsx")## export, adding a new sheet to an existing workbook
  export(iris, "mtcars.xlsx", which = "iris")
## End(Not run)
# write data to a zip-compressed CSV
export(mtcars, "mtcars.csv.zip")
# cleanup
unlink("mtcars.csv")
```
#### <span id="page-8-0"></span>gather\_attrs 9

```
unlink("mtcars.dta")
unlink("mtcars.json")
unlink("mtcars.rdata")
unlink("data.R")
unlink("mtcars.csv.zip")
```
<span id="page-8-1"></span>gather\_attrs *Gather attributes from data frame variables*

#### Description

gather\_attrs moves variable-level attributes to the data frame level and spread\_attrs reverses that operation.

#### Usage

gather\_attrs(x)

spread\_attrs(x)

#### Arguments

x A data frame.

#### Details

[import](#page-9-1) attempts to standardize the return value from the various import functions to the extent possible, thus providing a uniform data structure regardless of what import package or function is used. It achieves this by storing any optional variable-related attributes at the variable level (i.e., an attribute for mtcars\$mpg is stored in attributes(mtcars\$mpg) rather than attributes(mtcars)). gather\_attrs moves these to the data frame level (i.e., in attributes(mtcars)). spread\_attrs moves attributes back to the variable level.

#### Value

x, with variable-level attributes stored at the data frame level.

#### See Also

[import](#page-9-1), [characterize](#page-2-1)

```
e <- import("http://www.stata-press.com/data/r13/auto.dta")
str(e)
g <- gather_attrs(e)
str(attributes(e))
str(g)
```
<span id="page-9-0"></span>

#### Description

A utility function to retrieve the file type from a file extension (via its filename/path/URL)

#### Usage

```
get_ext(file)
```
#### Arguments

file A character string containing a filename, file path, or URL.

#### Value

A characters string containing a file type recognized by rio.

<span id="page-9-1"></span>import *Import*

### Description

Read in a data.frame from a file

### Usage

```
import(file, format, setclass, which, ...)
```
#### Arguments

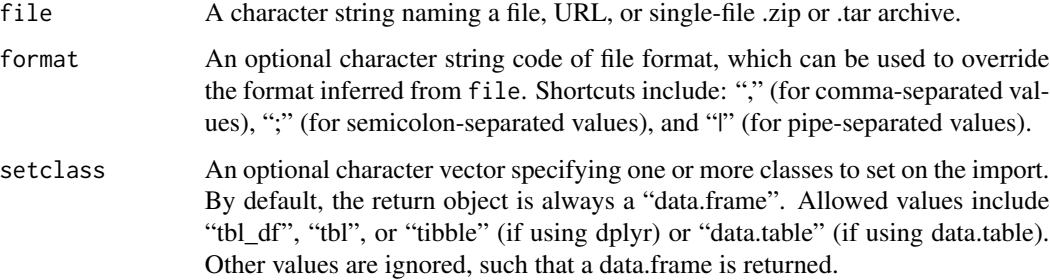

#### <span id="page-10-0"></span>import that the contract of the contract of the contract of the contract of the contract of the contract of the contract of the contract of the contract of the contract of the contract of the contract of the contract of th

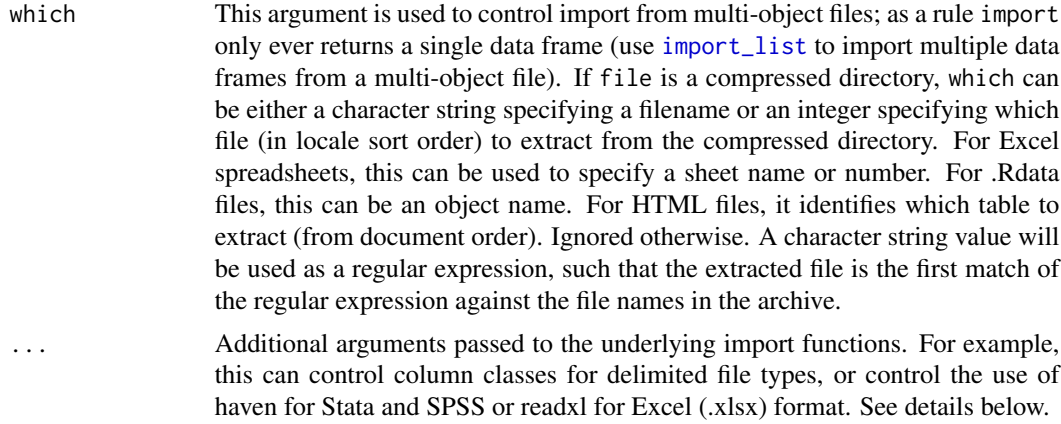

#### Details

This function imports a data frame or matrix from a data file with the file format based on the file extension (or the manually specified format, if format is specified).

import supports the following file formats:

- Comma-separated data (.csv), using [fread](#page-0-0) or, if fread = FALSE, read. table with row. names = FALSE and stringsAsFactors = FALSE
- Pipe-separated data (.psv), using [fread](#page-0-0) or, if fread = FALSE, [read.table](#page-0-0) with sep = '|', row.names = FALSE and stringsAsFactors = FALSE
- Tab-separated data (.tsv), using [fread](#page-0-0) or, if fread = FALSE, [read.table](#page-0-0) with row.names = FALSE and stringsAsFactors = FALSE
- SAS (.sas7bdat), using [read\\_sas](#page-0-0).
- SAS XPORT (.xpt), using [read\\_xpt](#page-0-0) or, if haven = FALSE, [read.xport](#page-0-0).
- SPSS (.sav), using [read\\_sav](#page-0-0). If haven = FALSE, read. spss can be used.
- Stata (.dta), using [read\\_dta](#page-0-0). If haven = FALSE, [read.dta](#page-0-0) can be used.
- SAS XPORT (.xpt), using [read.xport](#page-0-0).
- SPSS Portable Files (.por), using [read\\_por](#page-0-0).
- Excel (.xls and .xlsx), using [read\\_excel](#page-0-0). Use which to specify a sheet number. For .xlsx files, it is possible to set readx $1 =$  FALSE, so that read. xlsx can be used instead of readxl (the default).
- R syntax object (.R), using [dget](#page-0-0)
- Saved R objects (.RData,.rda), using [load](#page-0-0) for single-object .Rdata files. Use which to specify an object name for multi-object .Rdata files. This can be any R object (not just a data frame).
- Serialized R objects (.rds), using [readRDS](#page-0-0). This can be any R object (not just a data frame).
- Epiinfo (.rec), using [read.epiinfo](#page-0-0)
- Minitab (.mtp), using [read.mtp](#page-0-0)
- Systat (.syd), using [read.systat](#page-0-0)
- "XBASE" database files (.dbf), using [read.dbf](#page-0-0)
- <span id="page-11-0"></span>• Weka Attribute-Relation File Format (.arff), using [read.arff](#page-0-0)
- Data Interchange Format (.dif), using [read.DIF](#page-0-0)
- Fortran data (no recognized extension), using [read.fortran](#page-0-0)
- Fixed-width format data (.fwf), using a faster version of [read.fwf](#page-0-0) that requires a widths argument and by default in rio has stringsAsFactors = FALSE. If readr = TRUE, import will be performed using [read\\_fwf](#page-0-0), where widths should be: NULL, a vector of column widths, or the output of [fwf\\_empty](#page-0-0), [fwf\\_widths](#page-0-0), or [fwf\\_positions](#page-0-0).
- gzip comma-separated data (.csv.gz), using [read.table](#page-0-0) with row.names = FALSE and stringsAsFactors = FALSE
- [CSVY](https://github.com/csvy) (CSV with a YAML metadata header) using [read\\_csvy](#page-0-0).
- Feather R/Python interchange format (.feather), using [read\\_feather](#page-0-0)
- Fast storage (.fst), using [read.fst](#page-0-0)
- JSON (.json), using [fromJSON](#page-0-0)
- Matlab (.mat), using [read.mat](#page-0-0)
- EViews (.wf1), using [readEViews](#page-0-0)
- OpenDocument Spreadsheet (.ods), using [read\\_ods](#page-0-0). Use which to specify a sheet number.
- Single-table HTML documents (.html), using [read\\_html](#page-0-0). The data structure will only be read correctly if the HTML file can be converted to a list via [as\\_list](#page-0-0).
- Shallow XML documents (.xml), using [read\\_xml](#page-0-0). The data structure will only be read correctly if the XML file can be converted to a list via [as\\_list](#page-0-0).
- YAML (.yml), using [yaml.load](#page-0-0)
- Clipboard import (on Windows and Mac OS), using [read.table](#page-0-0) with row.names = FALSE
- Google Sheets, as Comma-separated data (.csv)

import attempts to standardize the return value from the various import functions to the extent possible, thus providing a uniform data structure regardless of what import package or function is used. It achieves this by storing any optional variable-related attributes at the variable level (i.e., an attribute for mtcars\$mpg is stored in attributes(mtcars\$mpg) rather than attributes(mtcars)). If you would prefer these attributes to be stored at the data.frame-level (i.e., in attributes(mtcars)), see [gather\\_attrs](#page-8-1).

After importing metadata-rich file formats (e.g., from Stata or SPSS), it may be helpful to recode labelled variables to character or factor using [characterize](#page-2-1) or [factorize](#page-2-2) respectively.

#### Value

A data frame. If setclass is used, this data frame may have additional class attribute values, such as "tibble" or "data.table".

#### Note

For csv and txt files with row names exported from [export](#page-5-1), it may be helpful to specify row.names as the column of the table which contain row names. See example below.

#### See Also

[import\\_list](#page-12-1), [.import](#page-1-2), [characterize](#page-2-1), [gather\\_attrs](#page-8-1), [export](#page-5-1), [convert](#page-3-1)

#### <span id="page-12-0"></span>import\_list 13

#### Examples

```
# create CSV to import
export(iris, "iris1.csv")
# specify `format` to override default format
export(iris, "iris.tsv", format = "csv")
stopifnot(identical(import("iris1.csv"), import("iris.tsv", format = "csv")))
# import CSV as a `data.table`
stopifnot(inherits(import("iris1.csv", setclass = "data.table"), "data.table"))
stopifnot(inherits(import("iris1.csv", setclass = "data.table"), "data.table"))
# pass arguments to underlying import function
iris1 <- import("iris1.csv")
identical(names(iris), names(iris1))
export(iris, "iris2.csv", col.names = FALSE)
iris2 <- import("iris2.csv")
identical(names(iris), names(iris2))
# set class for the response data.frame as "tbl_df" (from dplyr)
stopifnot(inherits(import("iris1.csv", setclass = "tbl_df"), "tbl_df"))
# cleanup
unlink("iris.tsv")
unlink("iris1.csv")
unlink("iris2.csv")
```
<span id="page-12-1"></span>import\_list *Import list of data frames*

#### **Description**

Use [import](#page-9-1) to import a list of data frames from a vector of file names or from a multi-object file (Excel workbook, .Rdata file, zip directory, or HTML file)

#### Usage

```
import_list(file, setclass, which, rbind = FALSE,
 rbind\_label = "file", rbind_fill = TRUE, ...)
```
#### Arguments

file A character string containing a single file name for a multi-object file (e.g., Excel workbook, zip directory, or HTML file), or a vector of file paths for multiple files to be imported.

<span id="page-13-0"></span>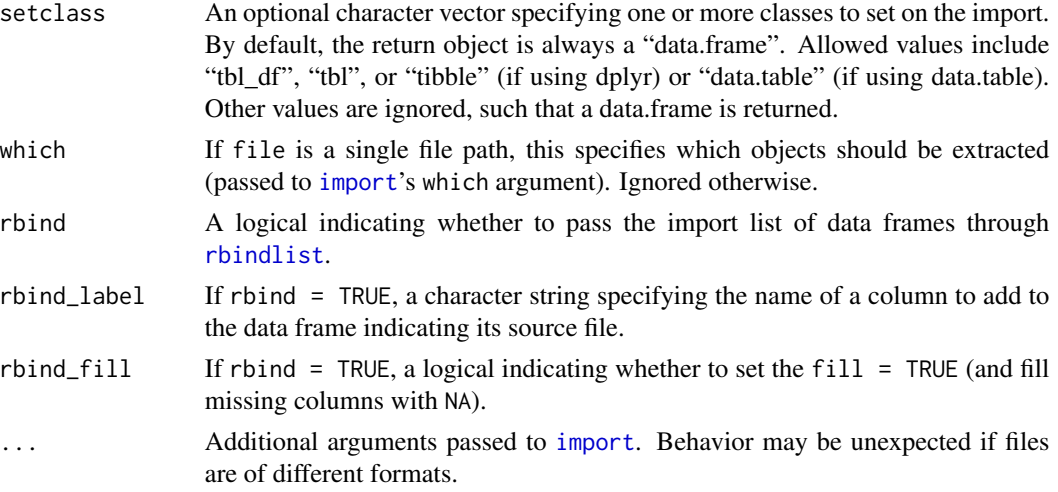

#### Value

If rbind=FALSE (the default), a list of a data frames. Otherwise, that list is passed to [rbindlist](#page-0-0) with fill = TRUE and returns a data frame object of class set by the setclass argument; if this operation fails, the list is returned.

#### See Also

[import](#page-9-1)

```
library('datasets')
export(list(mtcars1 = mtcars[1:10,],
           mtcars2 = mtcars[11:20,],mtcars2 = mtcars[21:32,]), "mtcars.xlsx")# import a single file from multi-object workbook
str(import("mtcars.xlsx", which = "mtcars1"))
# import all worksheets
str(import_list("mtcars.xlsx"), 1)
# import and rbind all worksheets
mtcars2 <- import_list("mtcars.xlsx", rbind = TRUE)
all.equal(mtcars2, mtcars, check.attributes = FALSE)
# import multiple files
export(mtcars, "mtcars.csv")
export(mtcars, "iris.csv")
str(import_list(dir(pattern = "csv$")), 1)
# cleanup
unlink("mtcars.xlsx")
unlink("mtcars.csv")
```
#### <span id="page-14-0"></span>install\_formats 15

```
unlink("iris.csv")
```
<span id="page-14-1"></span>install\_formats *Install rio's 'Suggests' Dependencies*

#### Description

This function installs various 'Suggests' dependencies for rio that expand its support to the full range of support import and export formats. These packages are not installed or loaded by default in order to create a slimmer and faster package build, install, and load.

#### Usage

install\_formats(...)

#### Arguments

... Additional arguments passed to [install.packages](#page-0-0).

#### Value

NULL

rio *A Swiss-Army Knife for Data I/O*

#### Description

The aim of rio is to make data file input and output as easy as possible. [export](#page-5-1) and [import](#page-9-1) serve as a Swiss-army knife for painless data I/O for data from almost any file format by inferring the data structure from the file extension, natively reading web-based data sources, setting reasonable defaults for import and export, and relying on efficient data import and export packages. An additional convenience function, [convert](#page-3-1), provides a simple method for converting between file types.

Note that some of rio's functionality is provided by 'Suggests' dependendencies, meaning they are not installed by default. Use [install\\_formats](#page-14-1) to make sure these packages are available for use.

#### References

[GREA](https://github.com/Stan125/GREA) provides an RStudio add-in to import data using rio.

#### See Also

[import](#page-9-1), [import\\_list](#page-12-1), [export](#page-5-1), [convert](#page-3-1), [install\\_formats](#page-14-1)

## Examples

```
# export
library("datasets")
export(mtcars, "mtcars.csv") # comma-separated values
export(mtcars, "mtcars.rds") # R serialized
export(mtcars, "mtcars.sav") # SPSS
# import
x <- import("mtcars.csv")
y <- import("mtcars.rds")
z <- import("mtcars.sav")
# convert
convert("mtcars.sav", "mtcars.dta")
# cleanup
unlink(c("mtcars.csv", "mtcars.rds", "mtcars.sav", "mtcars.dta"))
```
16 and 16 rio and 16 and 16 rio and 16 and 16 and 16 and 16 and 16 and 16 and 16 and 16 and 16 and 16 and 16 and 16 and 16 and 16 and 16 and 16 and 16 and 16 and 16 and 16 and 16 and 16 and 16 and 16 and 16 and 16 and 16 a

# <span id="page-16-0"></span>Index

.export , *[7](#page-6-0)* .export *(*.import *)* , [2](#page-1-0) .import , [2](#page-1-0) , *[12](#page-11-0)* as.yaml , *[7](#page-6-0)* as\_list , *[12](#page-11-0)* characterize , [3](#page-2-0) , *[7](#page-6-0)* , *[9](#page-8-0)* , *[12](#page-11-0)* convert , [4](#page-3-0) , *[7](#page-6-0)* , *[12](#page-11-0)* , *[15](#page-14-0)* dget , *[11](#page-10-0)* dput , *[7](#page-6-0)* dump , *[6,](#page-5-0) [7](#page-6-0)* export , *[3](#page-2-0) – [5](#page-4-0)* , [6](#page-5-0) , *[12](#page-11-0)* , *[15](#page-14-0)* extensions *(*.import *)* , [2](#page-1-0) factorize , *[12](#page-11-0)* factorize *(*characterize *)* , [3](#page-2-0) fread , *[11](#page-10-0)* fromJSON , *[12](#page-11-0)* fwf\_empty , *[12](#page-11-0)* fwf\_positions , *[12](#page-11-0)* fwf\_widths , *[12](#page-11-0)* fwrite , *[6,](#page-5-0) [7](#page-6-0)* gather\_attrs, [3](#page-2-0), [4](#page-3-0), [9](#page-8-0), [12](#page-11-0) get\_ext , [10](#page-9-0) import , *[3](#page-2-0) – [5](#page-4-0)* , *[7](#page-6-0)* , *[9](#page-8-0)* , [10](#page-9-0) , *[13](#page-12-0) [–15](#page-14-0)* import\_list , *[11](#page-10-0) , [12](#page-11-0)* , [13](#page-12-0) , *[15](#page-14-0)* install.packages , *[15](#page-14-0)* install\_formats , *[15](#page-14-0)* , [15](#page-14-0) load , *[11](#page-10-0)* rbindlist , *[14](#page-13-0)* read.arff , *[12](#page-11-0)* read.dbf , *[11](#page-10-0)* read.DIF , *[12](#page-11-0)*

read.dta , *[11](#page-10-0)*

read.epiinfo , *[11](#page-10-0)* read.fortran , *[12](#page-11-0)* read.fst , *[12](#page-11-0)* read.fwf , *[12](#page-11-0)* read.mat , *[12](#page-11-0)* read.mtp , *[11](#page-10-0)* read.spss , *[11](#page-10-0)* read.systat , *[11](#page-10-0)* read.table , *[11](#page-10-0) , [12](#page-11-0)* read.xlsx , *[11](#page-10-0)* read.xport , *[11](#page-10-0)* read\_csvy , *[12](#page-11-0)* read\_dta , *[11](#page-10-0)* read\_excel , *[11](#page-10-0)* read\_feather , *[12](#page-11-0)* read\_fwf , *[12](#page-11-0)* read\_html , *[12](#page-11-0)* read\_ods , *[12](#page-11-0)* read\_por , *[11](#page-10-0)* read\_sas , *[11](#page-10-0)* read\_sav , *[11](#page-10-0)* read\_xml , *[12](#page-11-0)* read\_xpt , *[11](#page-10-0)* readEViews , *[12](#page-11-0)* readRDS , *[11](#page-10-0)* rio , [15](#page-14-0) rio-package *(*rio *)* , [15](#page-14-0) save , *[7](#page-6-0)* saveRDS , *[7](#page-6-0)* spread\_attrs *(*gather\_attrs *)* , [9](#page-8-0) toJSON , *[7](#page-6-0)* write.arff , *[7](#page-6-0)* write.dbf , *[7](#page-6-0)* write.fst , *[7](#page-6-0)* write.mat , *[7](#page-6-0)* write.table , *[6,](#page-5-0) [7](#page-6-0)* write.xlsx , *[7](#page-6-0)*

18 INDEX

write\_csvy , *[7](#page-6-0)* write\_dta , *[6](#page-5-0)* write\_feather , *[7](#page-6-0)* write\_ods , *[7](#page-6-0)* write\_sas , *[6](#page-5-0)* write\_sav , *[6](#page-5-0)* write\_xml , *[7](#page-6-0)* write\_xpt , *[6](#page-5-0)* xml\_add\_child , *[7](#page-6-0)*

yaml.load , *[12](#page-11-0)*